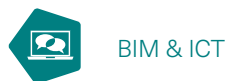

# **BIMio maakt BIM toegankelijk voor iedereen**

We horen de laatste tijd steeds meer over BIM spreken. Toch zijn het tot nu toe vooral de grote bedrijven die de stap gewaagd hebben. Kleinere organisaties zien er namelijk soms het nut niet van in of weten niet altijd precies wat er achter deze drie letters schuilgaat. Het WTCB heeft BIMio ontwikkeld om hun digitale transitie te vergemakkelijken.

G. Zarmati, ir., senior hoofdadviseur, afdeling 'Digitale bouw', WTCB

BIM (*Building Information Modeling*) is een nieuwe manier om een bouwproject te benaderen. Bij deze aanpak werkt de aannemer niet langer met 2D-plannen, maar met **digitale 3D-modellen**, waarvan de informatie minder vatbaar is voor interpretatie. Door bijvoorbeeld op een muur te klikken, krijgt de gebruiker informatie over de verschillende lagen waaruit deze opgebouwd is, maar ook over het merk en de dikte van de gevelsteen, de isolatie, de kleur van de verf ... Met een paar extra klikken kan hij ook informatie exporteren over onder meer de te schilderen oppervlaktes of de te storten betonvolumes.

BIM-modellen zijn dus een onmisbaar hulpmiddel voor de aannemer in de **hele offertefase**. Zo kunnen de materiaalhoeveelheden die voor het project voorzien moeten worden, veel nauwkeuriger en sneller bepaald worden dan vroeger. Het is dus belangrijk dat alle partners deze modellen gemakkelijk kunnen lezen, zelfs als ze nog niet vertrouwd zijn met modellering.

Daarom heeft het WTCB BIMio ontwikkeld: een gratis en gebruiksvriendelijke BIM-viewer die terug te vinden is via het adres [bimio.wtcb.be](http://bimio.wtcb.be). Deze tool is gebruiksklaar en vereist geen installatie.

Naast het bekijken van een model biedt BIMio ook functionaliteiten die speciaal ontworpen zijn voor de aannemer, zoals de mogelijkheid om via links de WTCB-publicaties te raadplegen, filters toe te passen, objecten een kleur te geven, informatie te exporteren of views te delen.

#### BIMio heeft twee doelen:

- **zo veel mogelijk mensen laten kennismaken met BIM.**  Daarom werd in de tool een BIM-model opgenomen als voorbeeld
- de **samenwerking** tussen de aannemers of partijen die al vertrouwd zijn met BIM (de zogenaamde 'BIMers') en de onderaannemers of aannemers die weinig tot geen

BIM-ervaring hebben, **vergemakkelijken en ondersteunen**.

Er bestaan verschillende modelleerprogramma's waarmee je BIM-modellen kan maken en de eraan gekoppelde infor-

#### **1** Interface van BIMio.

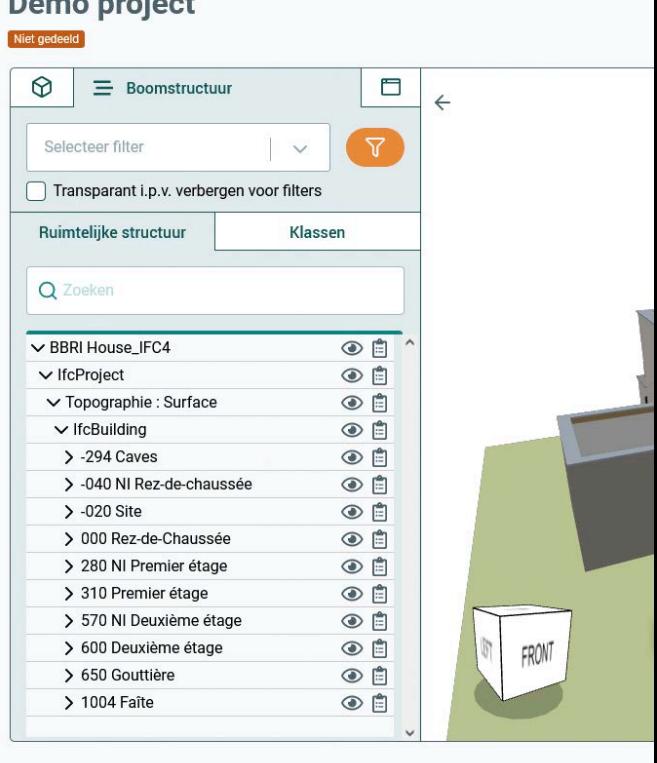

matie kan beheren. Enkele van de meest bekende zijn Revit, Archicad, Allplan en Vectorworks. De kostprijs van deze programma's kan echter oplopen tot enkele duizenden euro's per jaar.

Al deze modelleerprogramma's bieden evenwel de mogelijkheid om BIM-modellen te exporteren in IFC-formaat. Dit bestandstype is bedoeld om informatie uit te wisselen en kan gelezen worden door elke BIM-viewer of -software, maar kan niet bewerkt worden. In dit opzicht is het vergelijkbaar met het PDF-formaat. BIM-viewers (meestal gratis) dienen dus niet om BIM-modellen te modelleren of te wijzigen, maar – zoals de naam al zegt – om de erin vervatte informatie te bekijken, te onderzoeken en zelfs te exporteren.

#### **Functionaliteiten van BIMio**

## **Eigenschappen bekijken**

Een BIM-model bevat meer informatie dan je op het eerste gezicht zou denken, zoals de eigenschappen van elk bouwelement: naam, merk, referentienummer, beschrijving, link naar een onlinecatalogus of andere informatie die door de modelleur toegevoegd werd. Het is ook mogelijk om met enkele klikken bijvoorbeeld de hoogte, breedte, oppervlakte en omtrek van een raam op te vragen. Al deze informatie

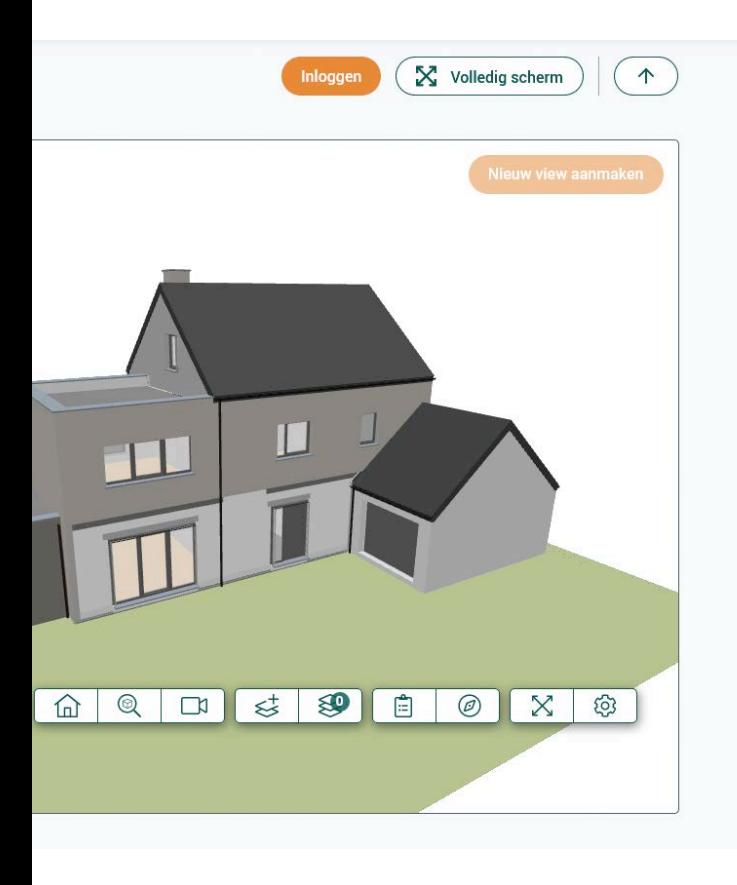

## **Ontdek BIMio nu!**

Dankzij BIMio, dat speciaal ontwikkeld is voor niet-BIMers, **wil het WTCB BIM toegankelijk maken voor** 

**iedereen**. Ontdek de tool snel door te surfen naar [bimio.wtcb.be](http://bimio.wtcb.be) of door de QR-code te scannen! Zoals vermeld in het artikel, vereist deze gratis viewer geen installatie en kan hij dus meteen gebruikt worden.

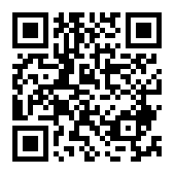

is nodig om een offerte op te stellen of een studie uit te voeren.

#### **Filters toepassen**

Met BIMio kan je elk bouwelement in het model weergeven, verbergen en zelfs een bepaalde kleur geven. Wil je alleen de ramen zien? Geen probleem! Of eentje in het bijzonder? Gemakkelijk! Wil je de dragende muren in het rood weergeven en de scheidingswanden in het blauw? Dat kan in slechts enkele klikken! Bovendien kunnen er niet alleen filters aangemaakt worden voor elk objecttype (raam, muur, deur, tegel ...), maar ook voor hun eigenschappen, of die nu standaard of projectspecifiek zijn.

Het WTCB werkt momenteel aan de ontwikkeling van een **reeks basisfilters** waarmee de aannemer snel informatie over zijn vakgebied kan terugvinden.

#### **Informatie exporteren**

Voor de aannemer is het belangrijk om een BIM-model te kunnen bekijken. Het is echter nog van groter belang om er informatie uit te kunnen halen. BIMio laat toe om de eigenschappen en hoeveelheden van elk element van een model te exporteren in **.xls- en .xlsx-formaat (Excel)**.

#### **Views opslaan en delen**

Als men een deel van het model met de andere partijen wenst te bespreken of gemakkelijk een view wil terugvinden met een bepaalde filter, biedt BIMio de mogelijkheid om views op te slaan en te delen. Zo kan een hoofdaannemer bijvoorbeeld een view van de speciale technieken opslaan en delen met de betreffende onderaannemer of kan een onderaannemer een view maken van een complex of problematisch punt en ter bespreking delen met de projectleider.